Lecture 6: Measuring Performance

William Gropp www.cs.illinois.edu/~wgropp

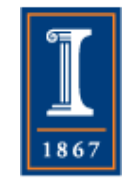

How Should You Measure Performance?

• What is wrong with this code to time a loop: Call cpu\_time(tstart) do  $i=1,n$  $x(i) = a * y(i)$ enddo call cpu time(tend)  $tloop = tend - tstart$ print \*, tloop

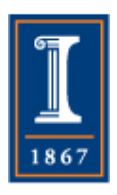

# Problem: Clock Ticks

- Timers are not infinitely accurate
	- $\triangle$  All clocks have a granularity the minimum time that they can measure
	- ♦ The error in a time measurement, even if everything is perfect, may be the size of this granularity (sometimes called a clock tick)
- Always know what your clock granularity is
- Ensure that your measurement is for a long enough duration (say 100 x the "tick") PARALLEL@ILLINOIS 3

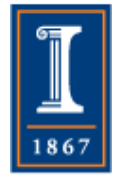

## Problem: Cold Start

- What happens when the code is executed? The assumption is that the code is ready to execute. But
	- ♦ Code may still be on disk, and not even read into memory.
	- ♦ Data may be in slow memory rather than fast (which may be wrong or right for what you are measuring)
- Multiple tests often necessary to ensure that cold start effects are not present
- Special effort often required to ensure data in the intended part of the memory hierarchy.

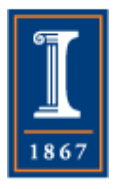

## Problem: Smart Compiler

- If the result of the computation is not used, the compiler may eliminate the code
	- ♦ Performance will look impossibly high
	- ♦ Even worse, eliminate some of the code so the performance looks plausible
- Ensure that the results are (or may be) used.

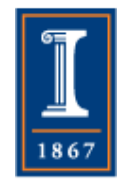

## Problem: Interference

- Other activities are sharing your processor
	- ♦ Operating system, system demons, other users
	- ♦ Some parts of the hardware do not always perform with *exactly* the same performance
- Make multiple tests and report
- Easy choices include
	- ♦ Average tests represents what users might observe over time
	- ♦ Minimum value Because must interference *slows* system, may be the most reproducible
		- Note that if multiple iterations are used to avoid clock tick problems, the best you can do is the minimum of an average
	- ♦ Box plot show all data, giving mean, median, and first and third quartile

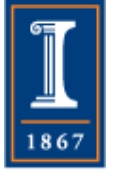

• Harder is to ensure reported result is statistically relevant

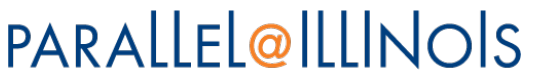

#### Problem: Reporting

• What is wrong with with reporting this time: 2.34784e-6?

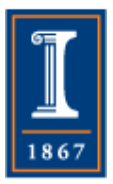

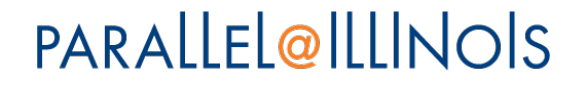

## Problem: Reporting

- What is wrong with with reporting this time: 2.34784e-6?
- 1. What are the units (seconds, hours)?
- 2. How accurate was your measurement:
	- 1. In absolute terms, this claims to  $10^{-11}$  seconds (assuming units are seconds)
	- 2. In relative terms, this claims to one part in 10<sup>5</sup>
- You can use simple formats to print data from your program, but don't simply copy every digit into your report/paper/ presentation

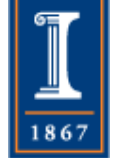

## There's More

- Accurate, reproducible performance measurement is *hard*
- Think carefully about your experiment:
	- ♦What is it, precisely, that you want to measure
	- ♦ How representative is your test to the situation that you are trying to measure?

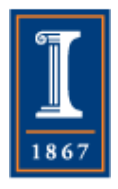

### Question For Review

- Fix the example on slide 2 to
	- ♦ Avoid cold start issues by running the loop once before timing
	- ♦ Avoid clock granularity by timing multiple iterations of the same loop, then dividing by the number of outer iterations
	- ♦ Avoid a smart compiler by computing something with the result
	- ♦ Avoid Interference by running the tests multiple time and report the minimum and average times.

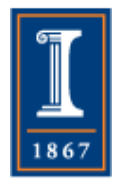